### RECALL – DATA HANDLING How can we show information (data)?

Zoo Data

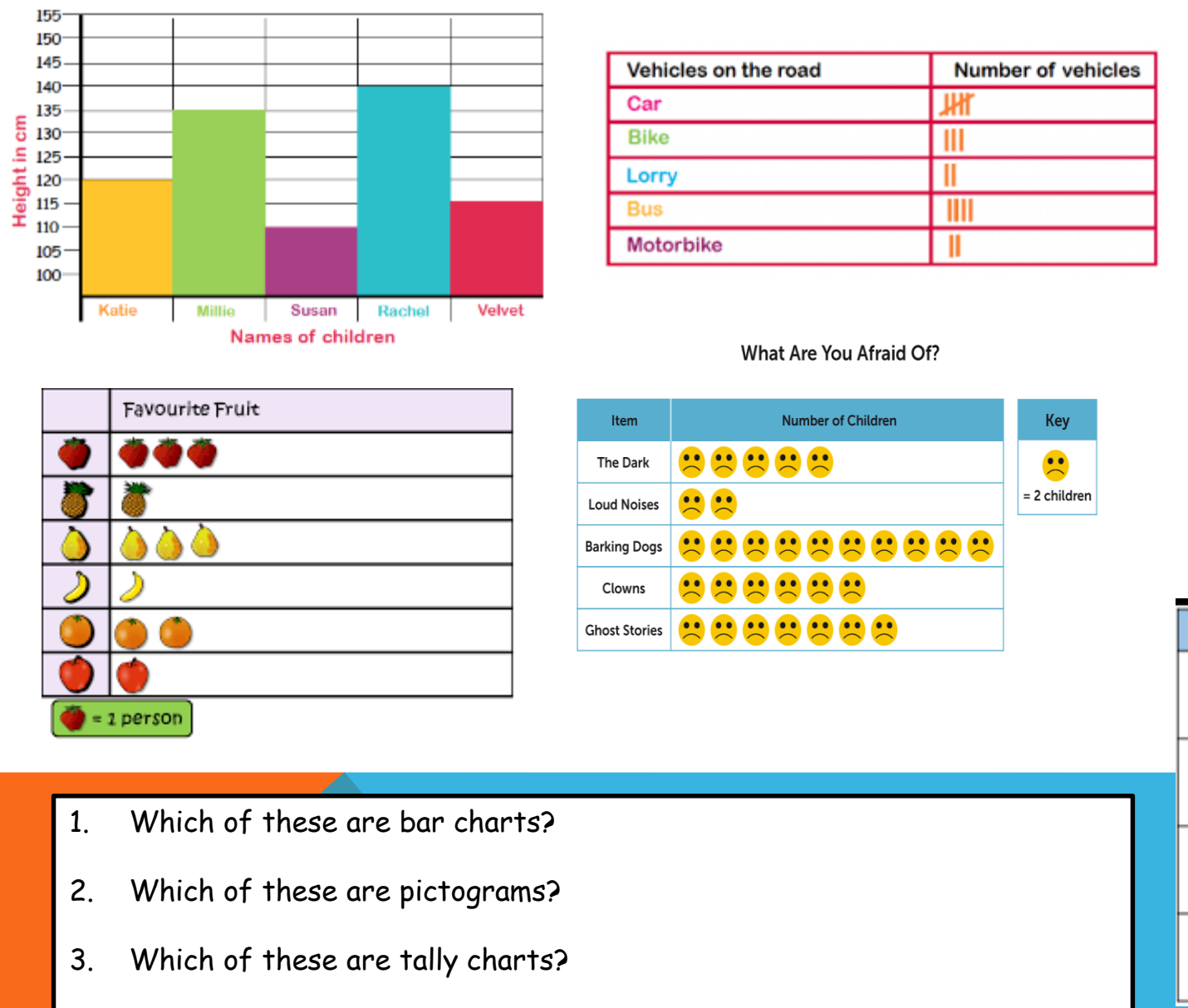

4. Write down four facts that you can find from the data on the screen.

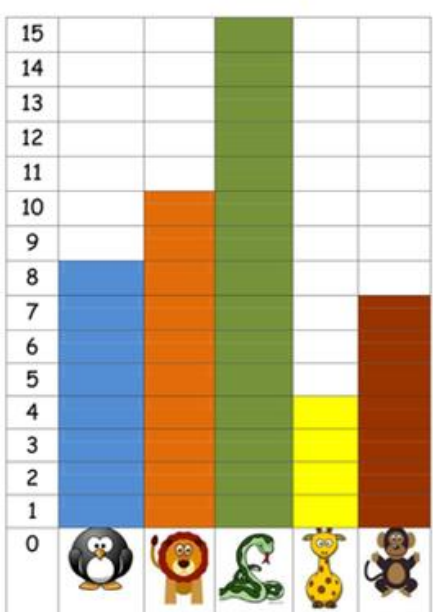

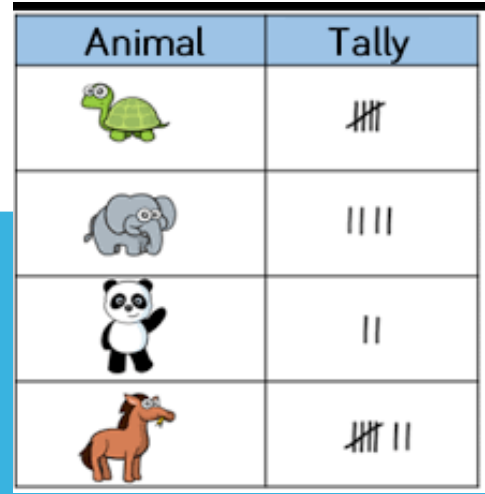

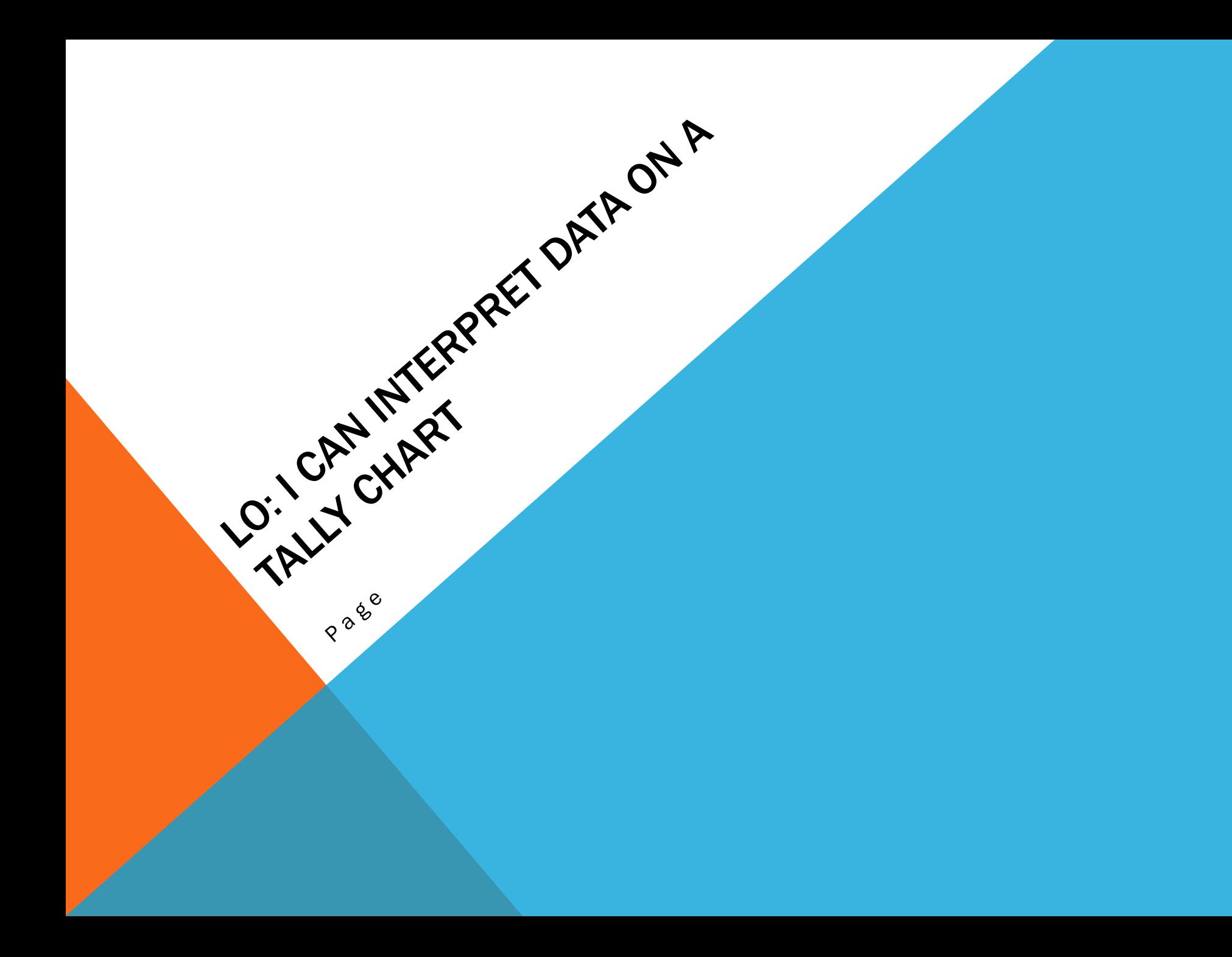

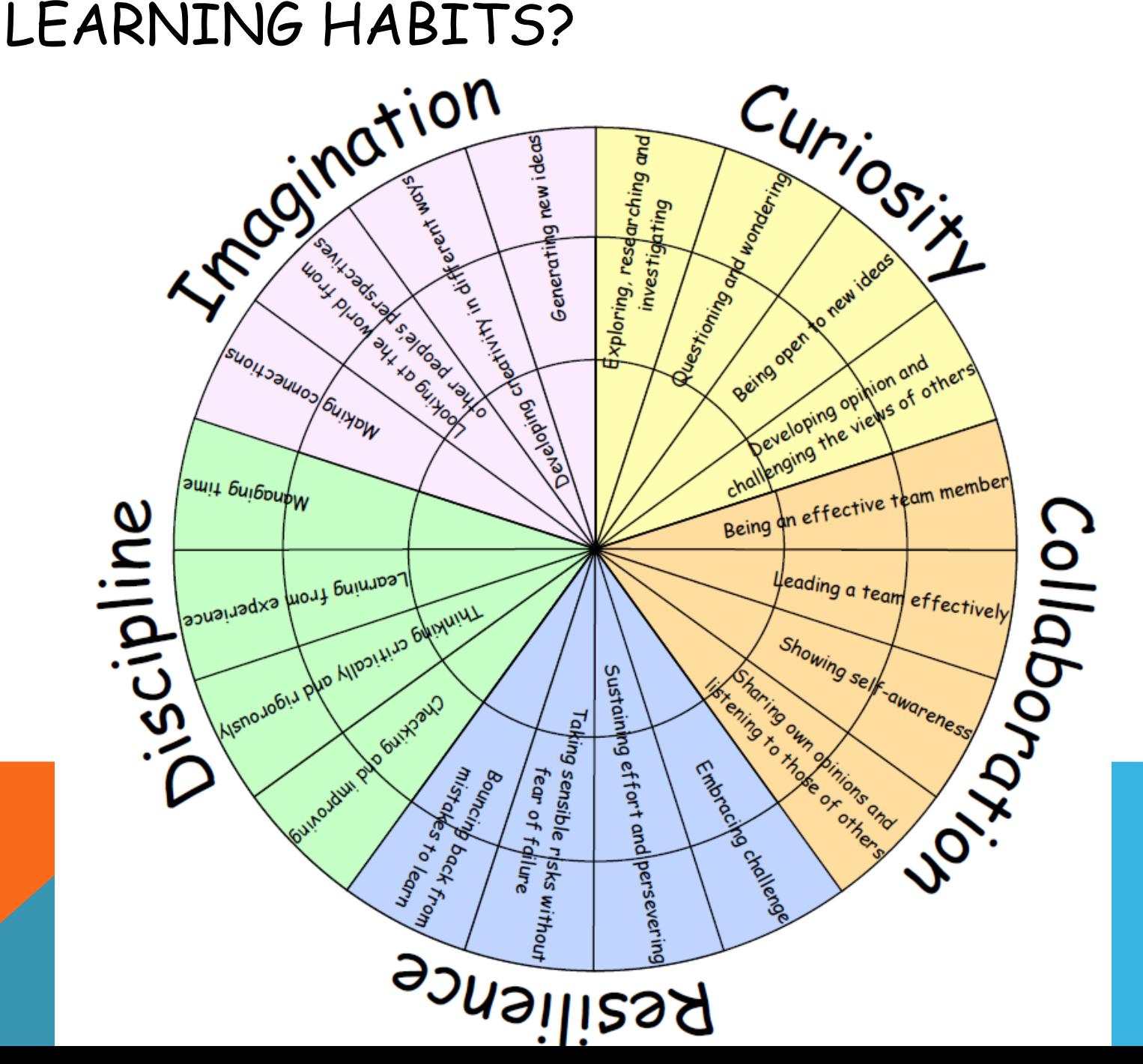

## GUIDED EXAMPLE

- 1. Which animal is **the most** popular?
- 2. Which animal is **the least** popular?
- 3. How many animals are there **altogether**?
- **4. How many** dogs and cats are there?
- 5. Are there **fewer** cats or dogs?
- 6. Which animals are **greater than** five?
- 7. What is **the difference** between dogs and hamsters?
- 8. What is **the difference** between dogs and cats?
- 9. What is **the difference** between hamster and cats?
- 10. If three more people voted for dogs, how many votes would dogs have **in total** now?
- 11. Eight people choose birds. Make a new row on the table and show 8 as a tally.

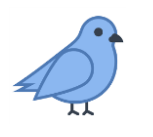

#### **Favourite animals**

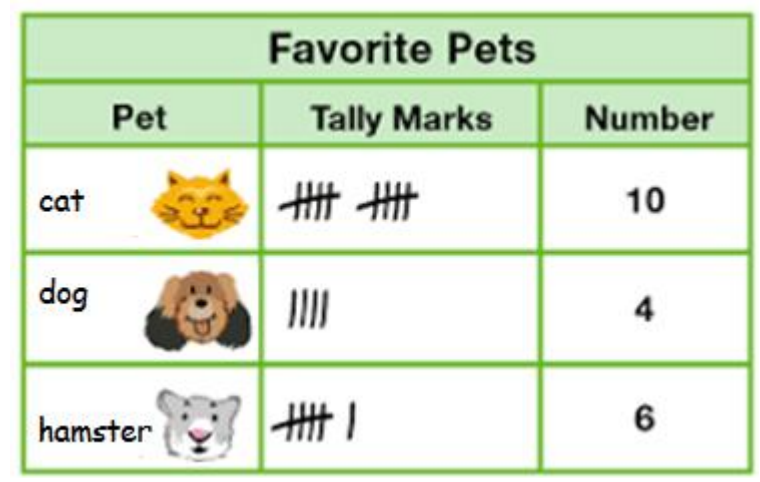

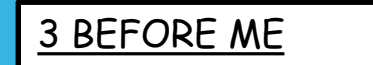

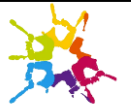

Each line represents 1. Diagonal line for 5 x tables.

## GUIDED EXAMPLE

- 1. Which animal is **the most** popular? cat
- 2. Which animal is **the least** popular? dog
- 3. How many animals are there **altogether**? 20
- **4. How many** dogs and cats are there? 14
- 5. Are there **fewer** cats or dogs? dogs
- 6. Which animals are **greater than** five? Hamsters and cats
- 7. What is **the difference** between dogs and hamsters? 2 more
- 8. What is **the difference** between dogs and cats? 6 more
- 9. What is **the difference** between hamster and cats? 4 more
- 10. If three more people voted for dogs, how many votes would dogs have **in total** now? 7 votes
- 11. Eight people choose birds. Make a new row on the table and show 8 as a tally.

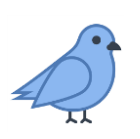

#### **Favourite animals**

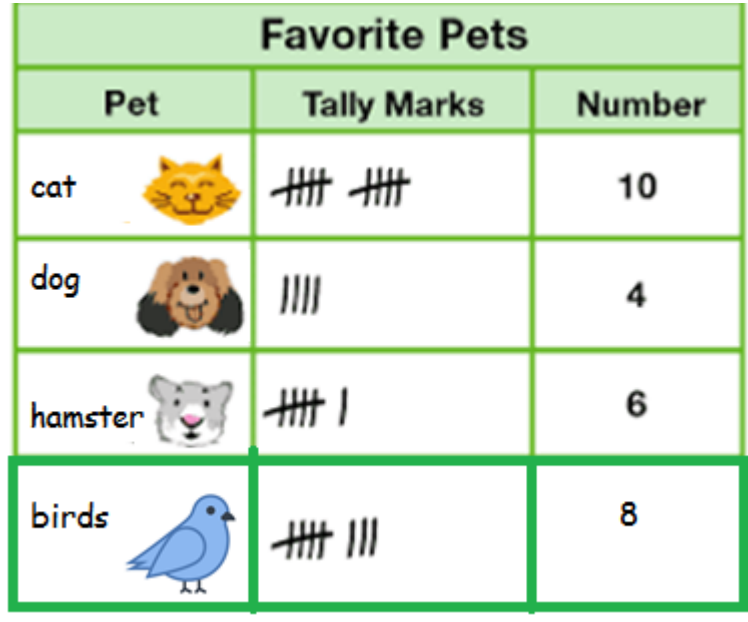

3 BEFORE ME

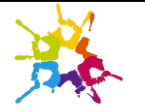

Each line represents 1. Diagonal line for 5 x tables.

### INTELLIGENT PRACTICE

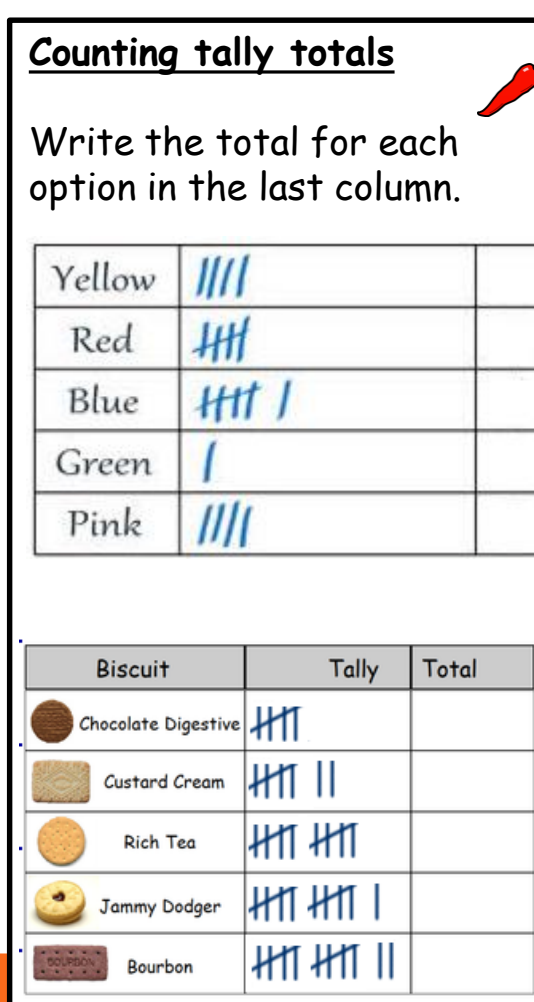

### **Drawing tally totals**

Draw the tally for each total in the middle column.

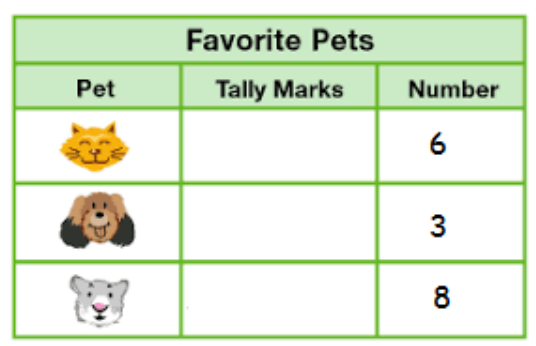

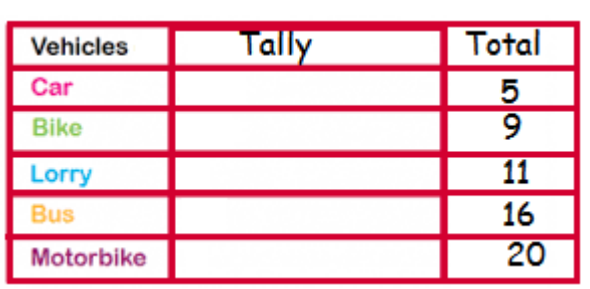

**Counting and drawing tally charts.**

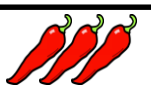

Complete the data below.

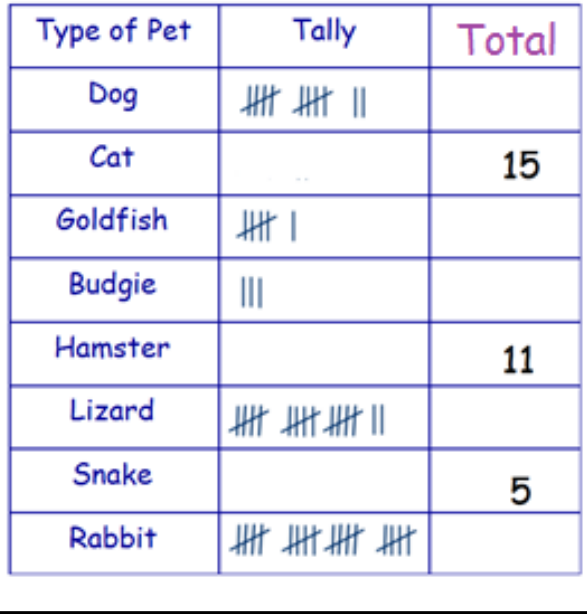

What information can you tell me from the Chilli 3 data? Greatest, fewest, total, difference. has fewer than

3 BEFORE ME

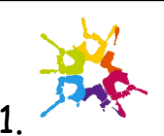

Each line represents 1. Diagonal line for 5 x tables.

## **INTELLIGENT PRACTICE**

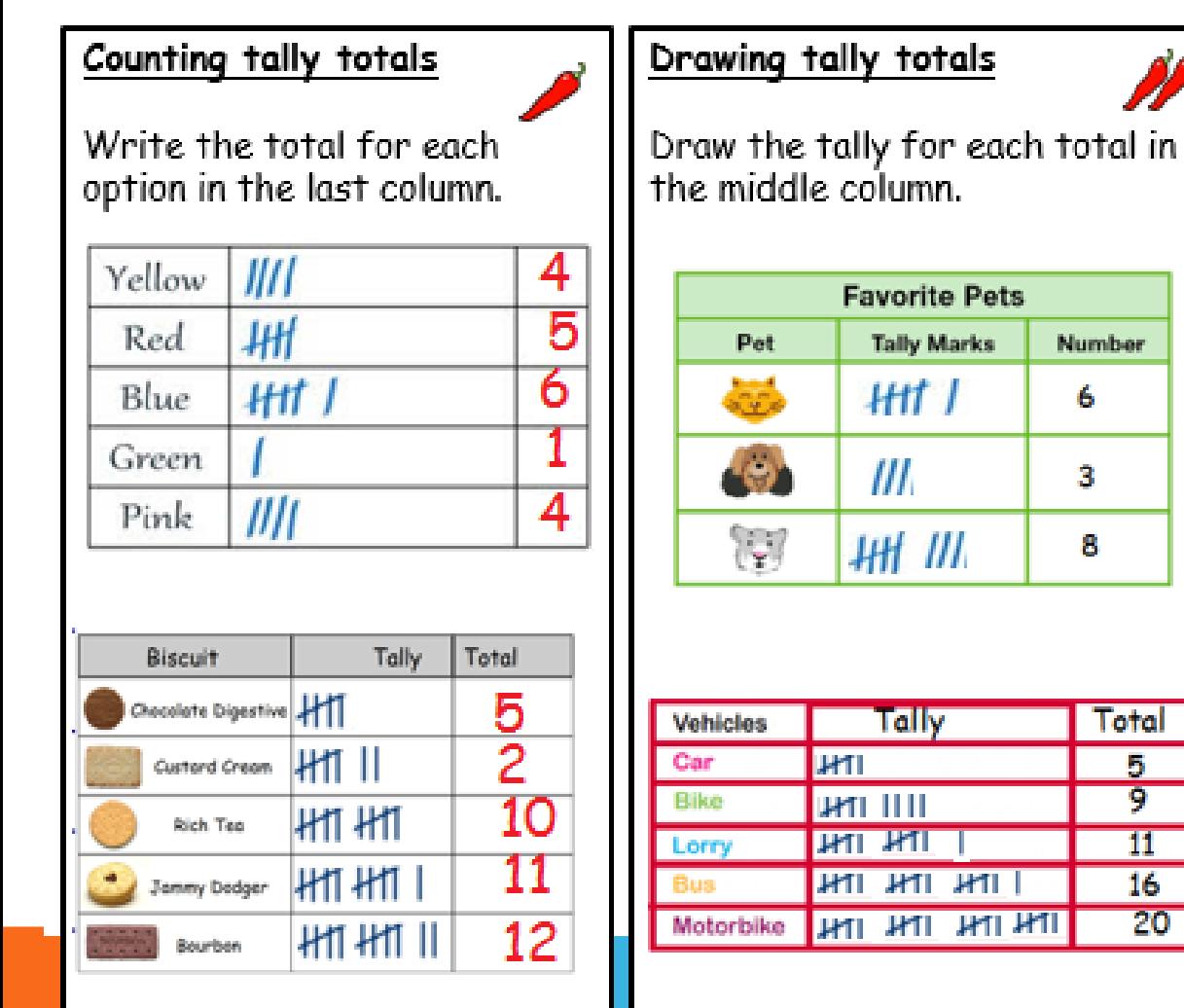

**Number** 

6

3

8

Total

5

9

 $\overline{11}$ 

16

20

Counting and drawing tally charts.

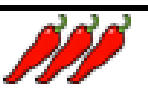

Complete the data below.

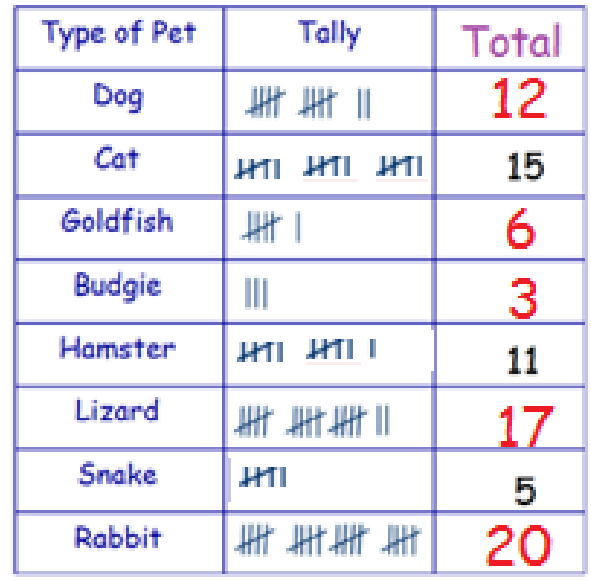

What information can you tell me from the Chilli 3 data? Greatest, fewest, total, difference. has fewer than

3 BEFORE ME

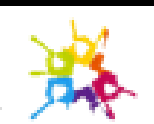

Each line represents 1. Diagonal line for  $5 \times$  tables.

# DIVE DEEPER

Daisy made this tally about her friend's favourite part of Christmas.

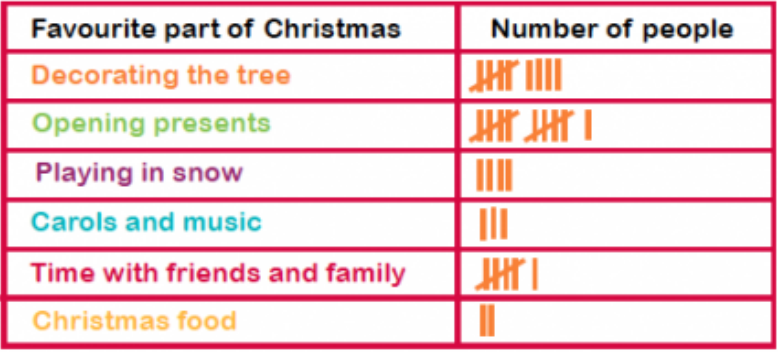

Write the totals at the end of each row.

What is the most favourite?

What is the least favourite?

How many people chose playing in snow?

One more person liked decorating the tree. Draw this onto the tally.

#### 3 BEFORE ME

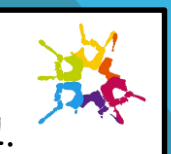

Each line represents 1. Diagonal line for 5 x tables. Create your own tally chart using this format. Give it a title.

 $\mathcal{D}$ 

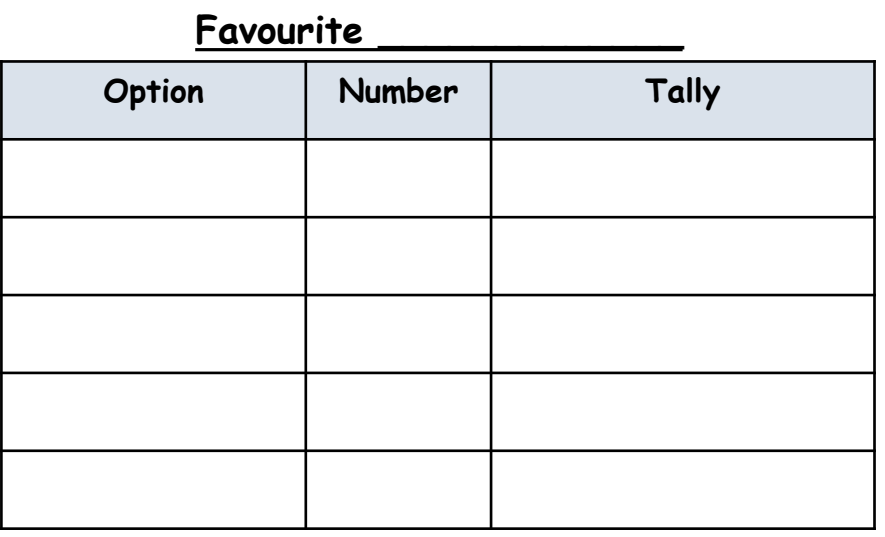

What information can you get from your data?

- The greatest number is \_\_\_\_\_.
- The least favourite is \_\_\_\_\_
- There are **\_\_\_\_\_** altogether.
- When I add \_\_\_ and \_\_\_, there are \_\_\_ in total.
- There are fewer \_\_\_\_\_ than \_\_\_\_\_\_\_\_.
- There are greater \_\_\_\_\_ than \_\_\_\_\_.
- The difference between  $\rule{1em}{0.15mm}$  and  $\rule{1.5mm}{0.15mm}$  is  $\rule{1.5mm}{0.15mm}$
- $\;$  If I added  $\_$  more to  $\_$ , there would be  $\_$ .

# DIVE DEEPER

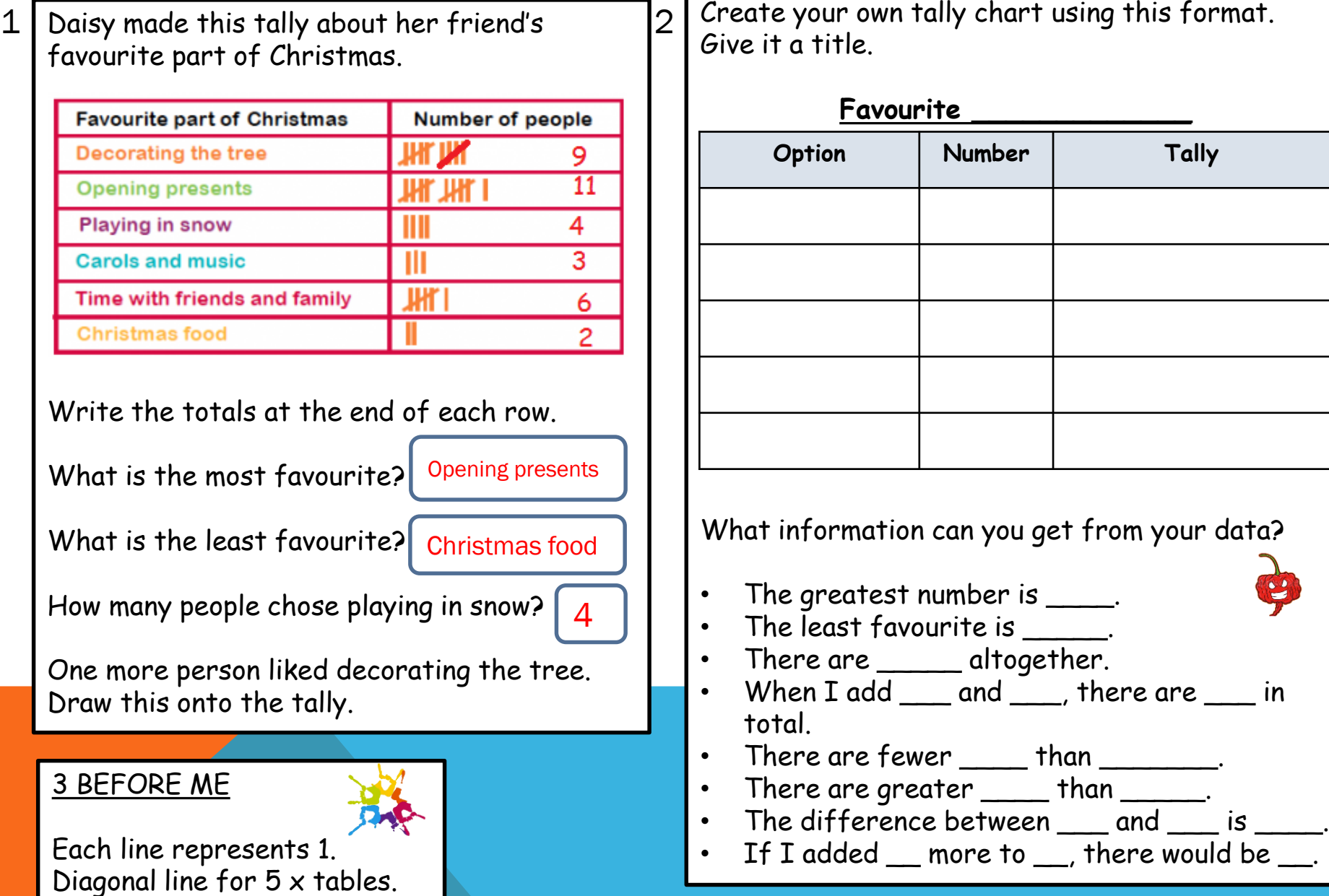

3

# DIVE DEEPER 2

Dexter makes a tally chart of the animals he saw at the zoo

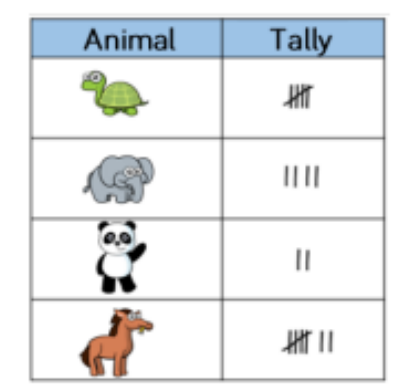

Tick one box below that shows all of the animals Dexter saw and explain why the others are incorrect.

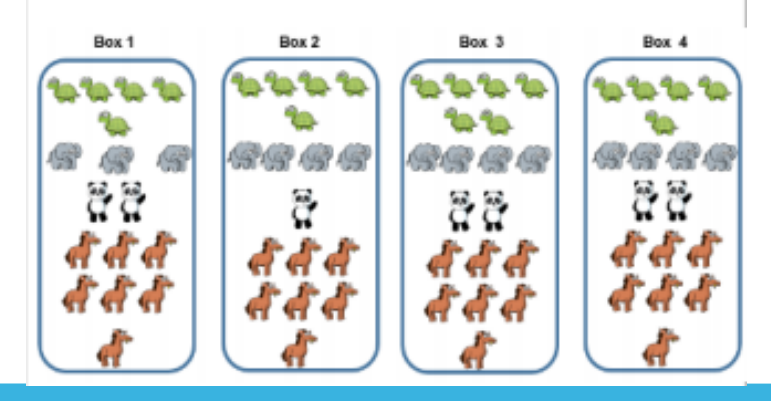

#### 3 BEFORE ME

Each line represents 1. Diagonal line for 5 x tables.

If this data was added to the tally chart, what would the tally chart and the new box look like? Two more tortoises, three more pandas and one more horse.

# DIVE DEEPER 2 ANSWERS

Dexter makes a tally chart of the animals he saw at the zoo

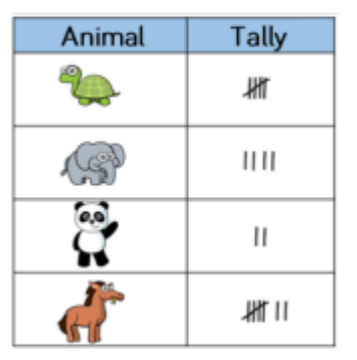

Tick one box below that shows all of the animals Dexter saw and explain why the others are incorrect.

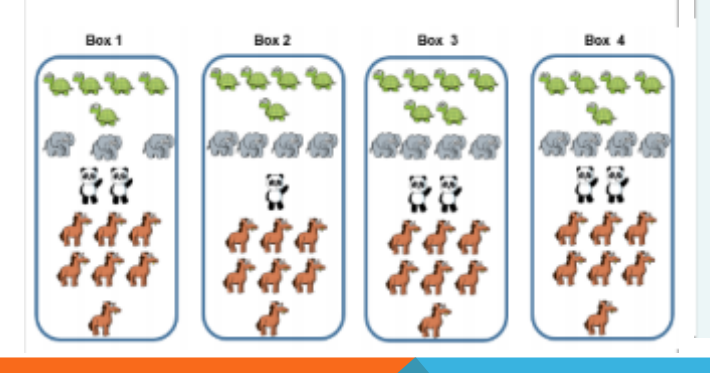

Box 1 is incorrect because there are not enough elephants to match the tally chart. Box 2 is incorrect because there are not enough pandas to match the tally chart. Box 3 is incorrect because there are too many turtles.

of of of al

969 AP A 22

Tally chart and box should now read and show –

Seven tortoises

Five pandas

Eight horses

Four elephants

3 BEFORE ME

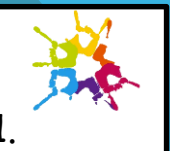

Each line represents 1. Diagonal line for 5 x tables.

If this data was added to the tally chart, what would the tally chart and the new box look like? Two more tortoises, three more pandas and one more horse.

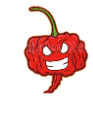